# **Gutscheinprogramm für Zahlungsgutscheine | Arbeitsablauf, Gutscheine einrichten**

### Schritt für Schritt

#### **Gutscheinprogramm**

Jetzt wird das eigentliche Gutscheinprogramm eingerichtet. Dieses enthält die Logiken des Zahlungsgutscheins (Gutscheinnummer, Gutschein zum Kunden buchen, Gutschein einlösen etc.).

Gehen Sie dazu wie folgt vor:

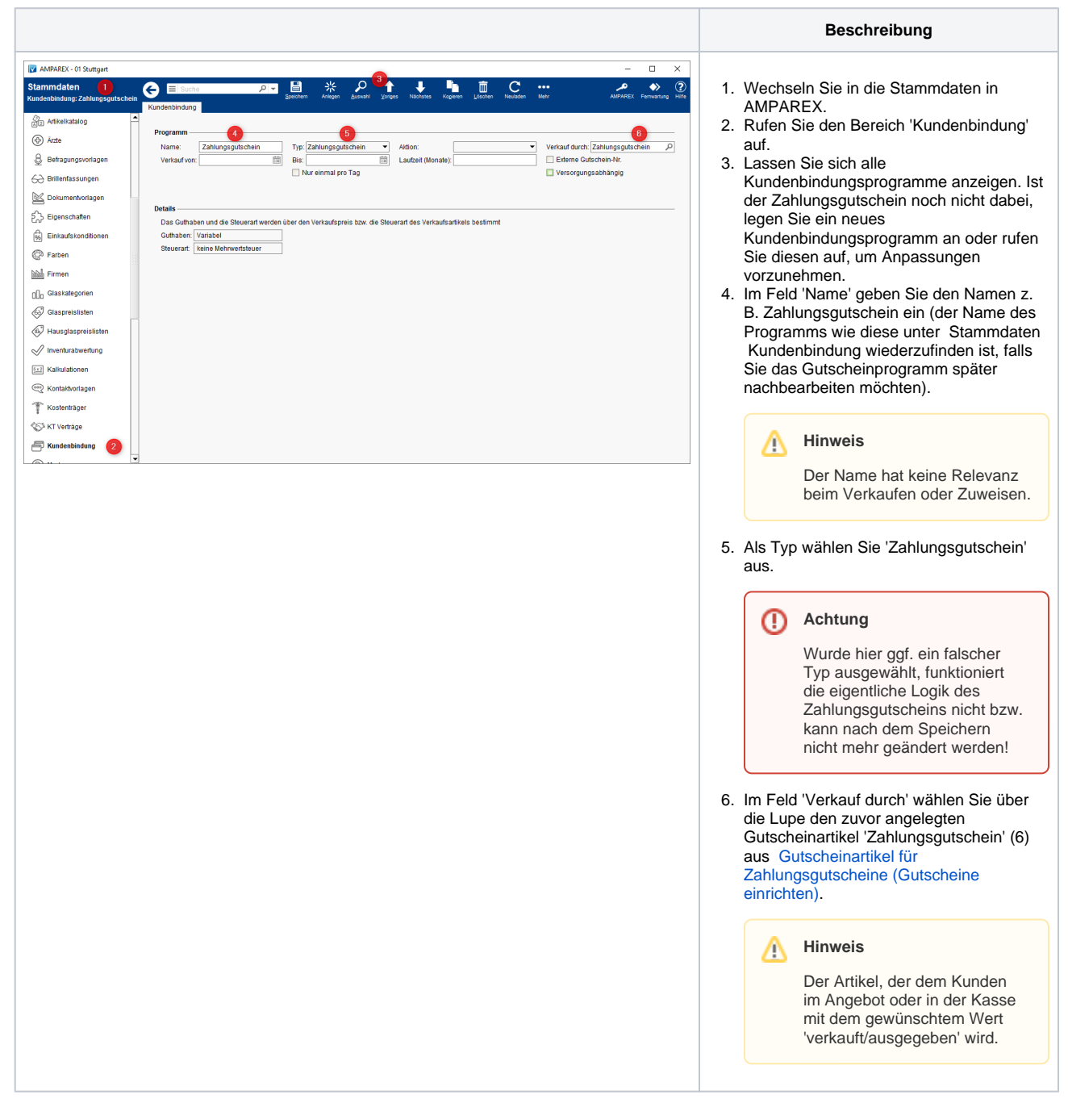

### Siehe auch ...

- [Quellennachweis \(Wikipedia\)](https://de.wikipedia.org/wiki/Gutschein)
- [Programme zur Kundenbindung einrichten | Arbeitsablauf](https://manual.amparex.com/display/HAN/Programme+zur+Kundenbindung+einrichten+%7C+Arbeitsablauf)
- [Gutscheine | Arbeitsablauf Kasse](https://manual.amparex.com/display/HAN/Gutscheine+%7C+Arbeitsablauf+Kasse)
- [Gutscheine, Kundenkarten & Kundenbindungsprogramme \(Arbeitsabläufe\)](https://manual.amparex.com/display/HAN/Gutscheine%2C+Kundenkarten+und+Kundenbindungsprogramme+%7C+Arbeitsablauf)
- [Gutscheine | Arbeitsablauf, Auswertungen](https://manual.amparex.com/display/HAN/Gutscheine+%7C+Arbeitsablauf%2C+Auswertungen)
- [Gutscheine & Geschenkbox](https://shop.amparex.net/karten/71/kartengeschenkbox-inkl.-gutscheinkarte?c=10)

# **Gutscheinprogramm für Zahlungsgutscheine | Arbeitsablauf, Gutscheine einrichten**